# FORTRA

**DATASHEET** *(GoAnywhere)*

## **QuickStart Services**

When implementing new technology, you want to quickly get the most out of your security investment and protect your business. This includes minimizing risk and disruption to your business as you adopt new capabilities. Navigating and understanding all features and dependencies of a managed file transfer (MFT) solution is a challenge to customers that can add stress and a longer learning curve, increasing the timeline for your implementation. You also need to ensure that your MFT implementation follows best practices to maximize the value it provides.

Fortra offers the QuickStart Service for GoAnywhere MFT to ramp up your implementation and align it with best practices. Our experts will guide you through the design and deployment of GoAnywhere in your environment to enable secure file transfers. Once the Services are conducted, you'll have:

- Tailored installation and configuration of GoAnywhere aligned with best practices and optimal settings.
- An action plan with milestones for your project.

#### **How it Works**

We will deliver the services in four steps:

#### **1. Planning**

Our technical consultant will review and discuss in detail the architecture and prerequisites for your implementation. We will discuss your use cases and security requirements for optimal configuration, as well as the steps needed and dates for going live.

#### **2. Installation and Configuration**

This includes activating the license, installation, and configuration of features according to your use cases and the QuickStart purchased (see table below).

#### **3. Validation**

Once the configuration is complete, we will work with you to validate your GoAnywhere deployment is working correctly. We will test protocols for internal and external connectivity, validate the database, and confirm storage. Finally, we will perform a multipoint inspection checklist for production readiness and go-live.

#### **4. Handover and Review**

Once the GoAnywhere installation and configuration are completed by the consultant, we will hand it over to you and train your team on basic administration and operations best practices.

#### **1. PLANNING**

Review and discussion of your architecture and pre-requisites.

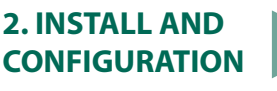

Activation, installation, and configuration of features.

#### **3. VALIDATION**

Multi-point inspecction for production readiness and go-live

#### **4. HANDOVER AND REVIEW**

Handover and training on basic administration and operations best practices.

#### **The QuickStart Scope**

Our QuickStart services are in alignment with our current licenses' bundles:

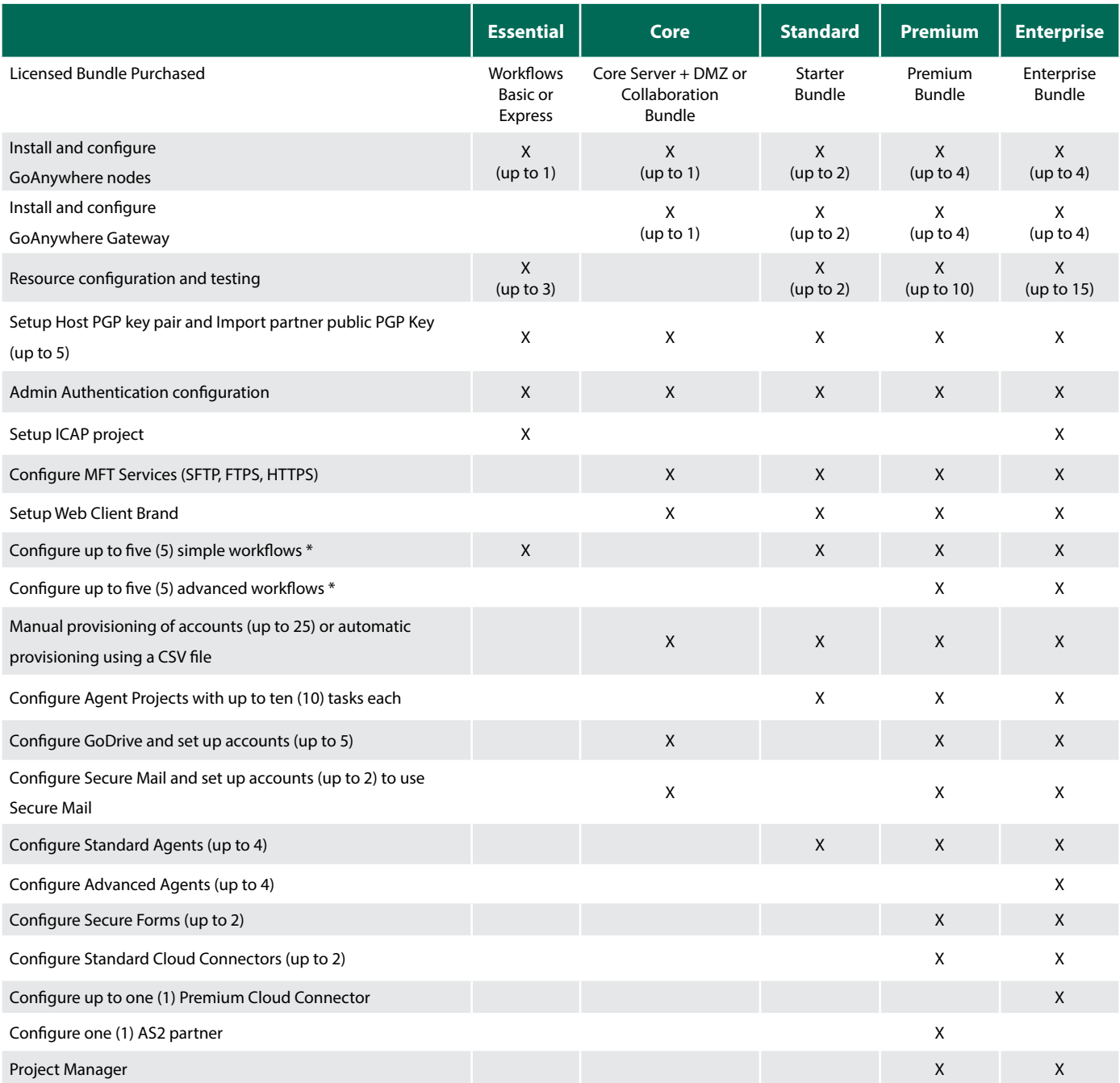

\*Simple Workflow: MFT Project within GoAnywhere contains up to five (5) simple tasks (file system, file transfer, email & SMS, compression, and PGP) only.

\*Advanced Workflow: MFT Project within GoAnywhere contains up to ten (10) simple or advanced tasks (Cloud, Database, Integration, MQ, Reports, Web Services) with control and loops.

[Contact us today](https://www.goanywhere.com/contact) for more information!

### FORTRA **[Fortra.com](https://www.fortra.com)**

Fortra is a cybersecurity company like no other. We're creating a simpler, stronger future for our customers. Our trusted experts and portfolio of integrated, scalable solutions bring balance and control to organizations around the world. We're the positive changemakers and your relentless ally to provide peace of mind through every step of your cybersecurity journey. Learn more at [fortra.com](https://www.fortra.com).

**About Fortra**